**Форма ХНАДУ**

### МІНІСТЕРСТВО ОСВІТИ І НАУКИ УКРАЇНИ Харківський національний автомобільно-дорожній університет

### "**ЗАТВЕРДЖУЮ**"

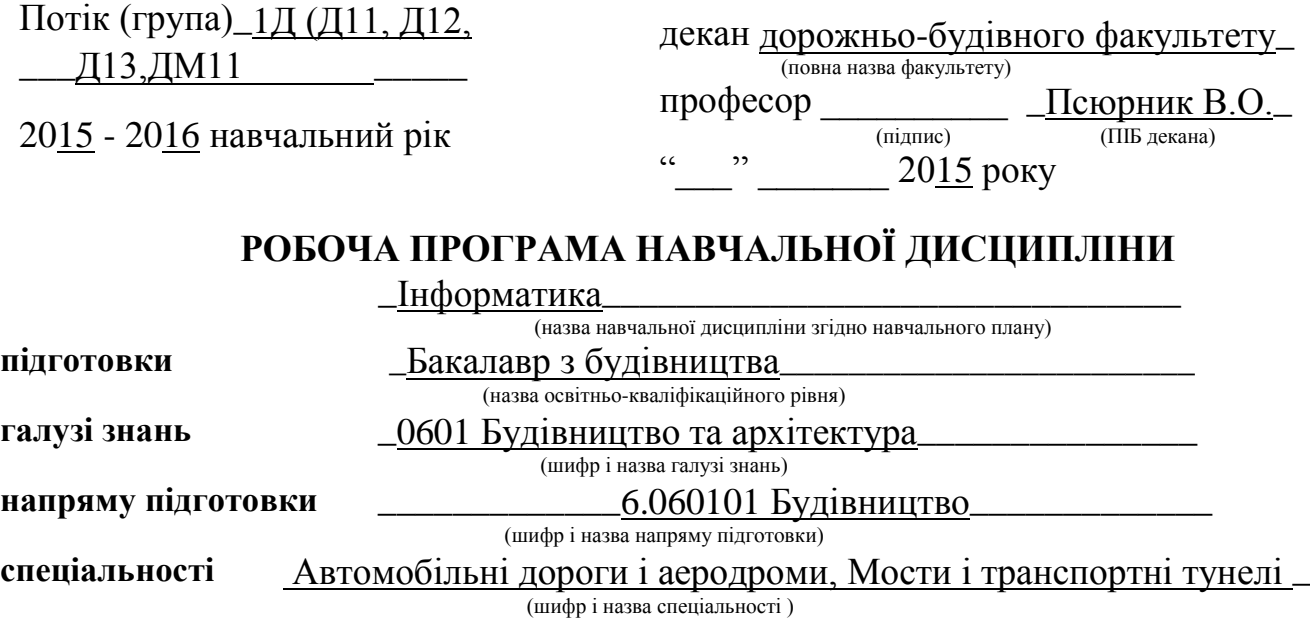

**( шифр** \_\_\_\_№ 1.2.11\_\_\_\_ **)** (за ОПП чи № навчального плану)

## **1.ОПИС НАВЧАЛЬНОЇ ДИСЦИПЛІНИ**

| Найменування показників                                      | Характеристика навчальної дисципліни                            |                                        |
|--------------------------------------------------------------|-----------------------------------------------------------------|----------------------------------------|
|                                                              | денна форма на-<br>вчання                                       | заочна (дистанційна)<br>форма навчання |
| Кількість кредитів - _3_<br>Кількість годин<br>$-90$         | нормативна<br>(нормативна, за вибором ВНЗ, за вибором студента) |                                        |
| Семестр викладання дисципліни                                | (порядковий номер семестру)                                     | (порядковий номер семестру)            |
| Вид контролю:                                                | залік<br>(залік, екзамен)                                       |                                        |
| Розподіл часу:                                               |                                                                 |                                        |
| - лекції (годин)                                             | 16                                                              |                                        |
| - практичні, семінарські (годин)                             |                                                                 |                                        |
| - лабораторні роботи (годин)                                 |                                                                 |                                        |
| - самостійна робота студентів (годин)                        |                                                                 |                                        |
| - курсовий проект (годин)                                    |                                                                 |                                        |
| - курсова робота (годин)                                     |                                                                 |                                        |
| - підготовка та складання екзамену<br>(годин)                |                                                                 |                                        |
| - розрахунково-графічна робота (кон-<br>трольна робота (KP)) |                                                                 |                                        |

<sup>&</sup>lt;sup>1</sup> Якщо дисципліна на заочній (дистанційній) формі навчання не викладається, то графа "заочна форма навчання" відсутня.

1

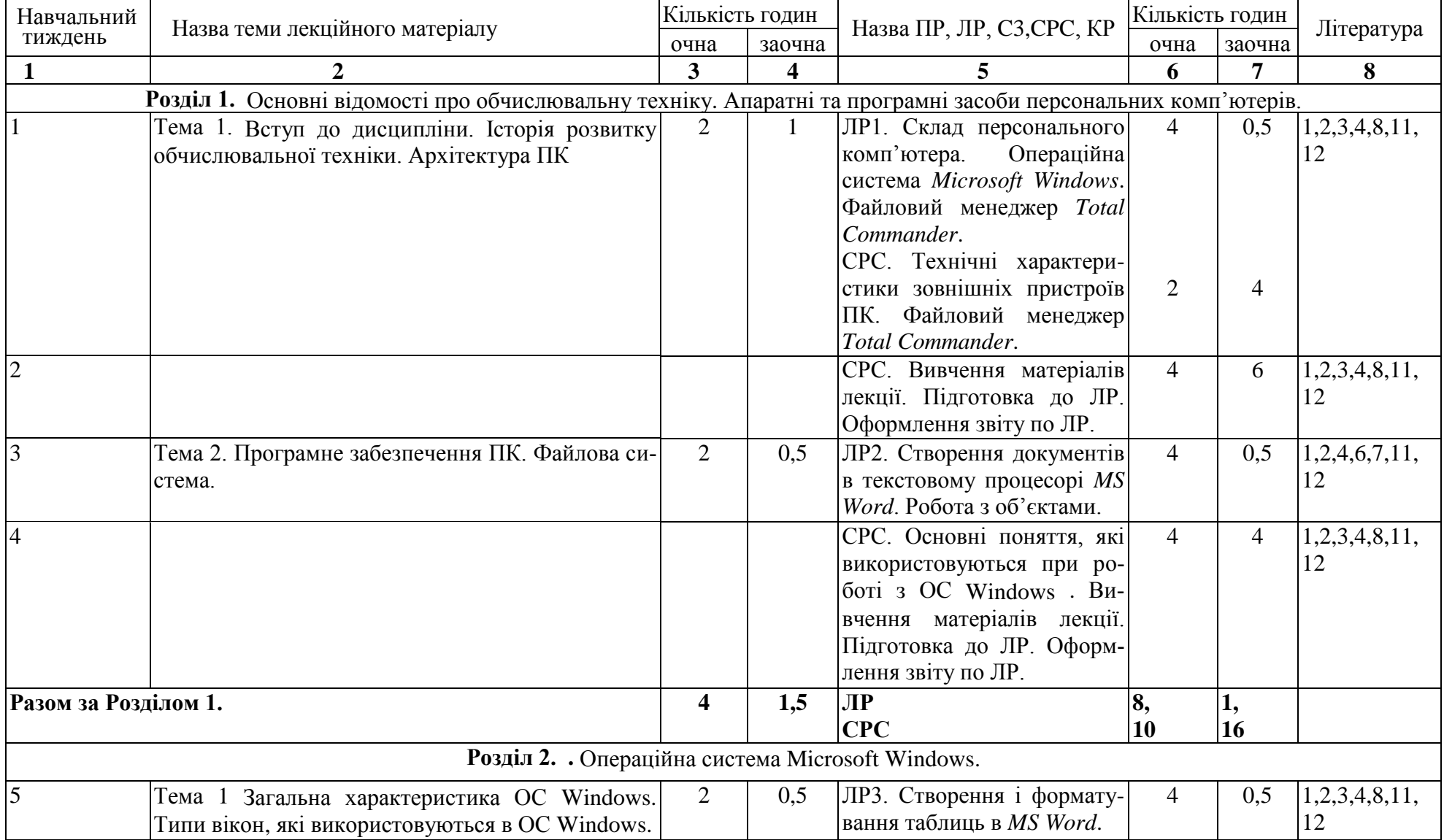

# **2. Структура навчальної дисципліни**

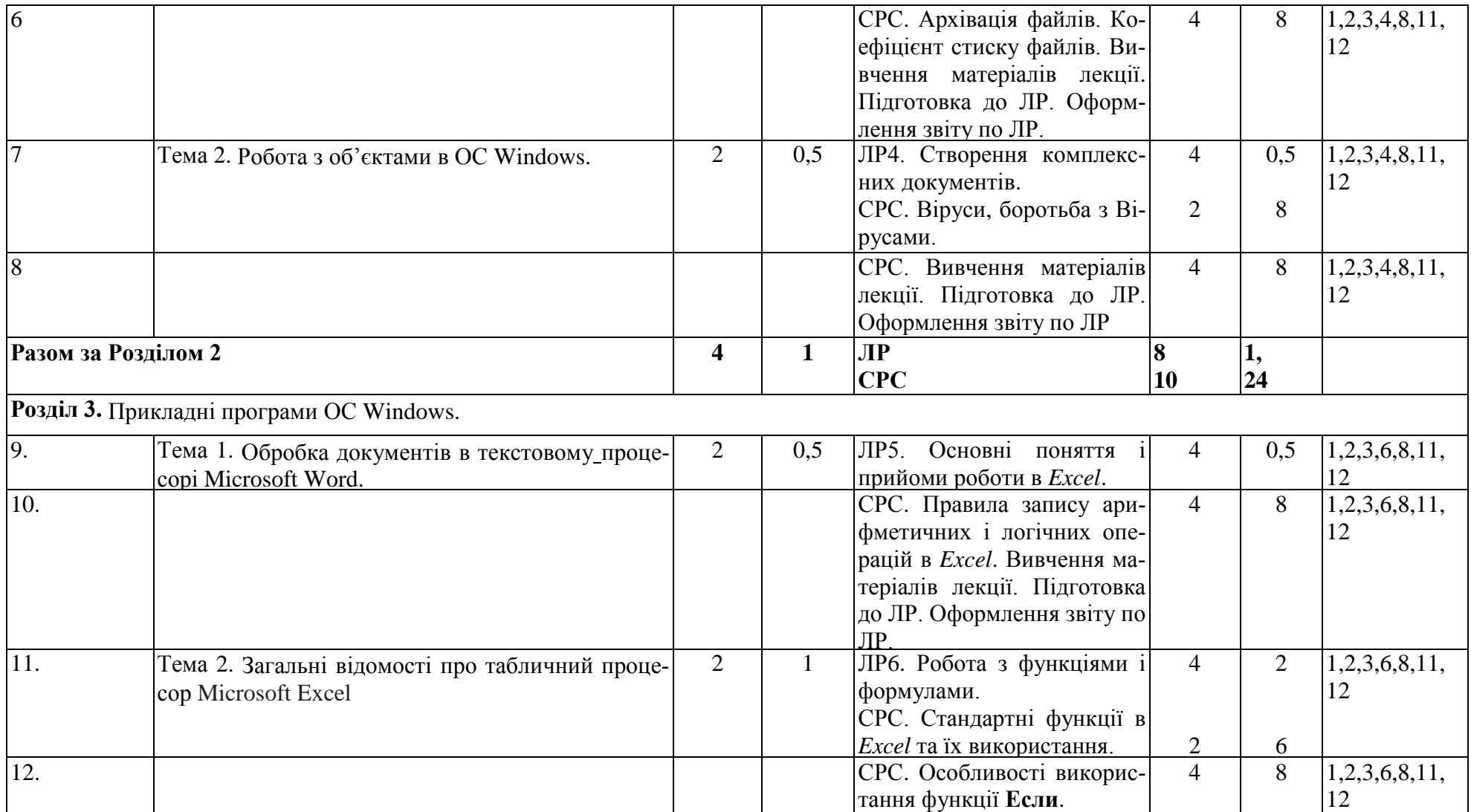

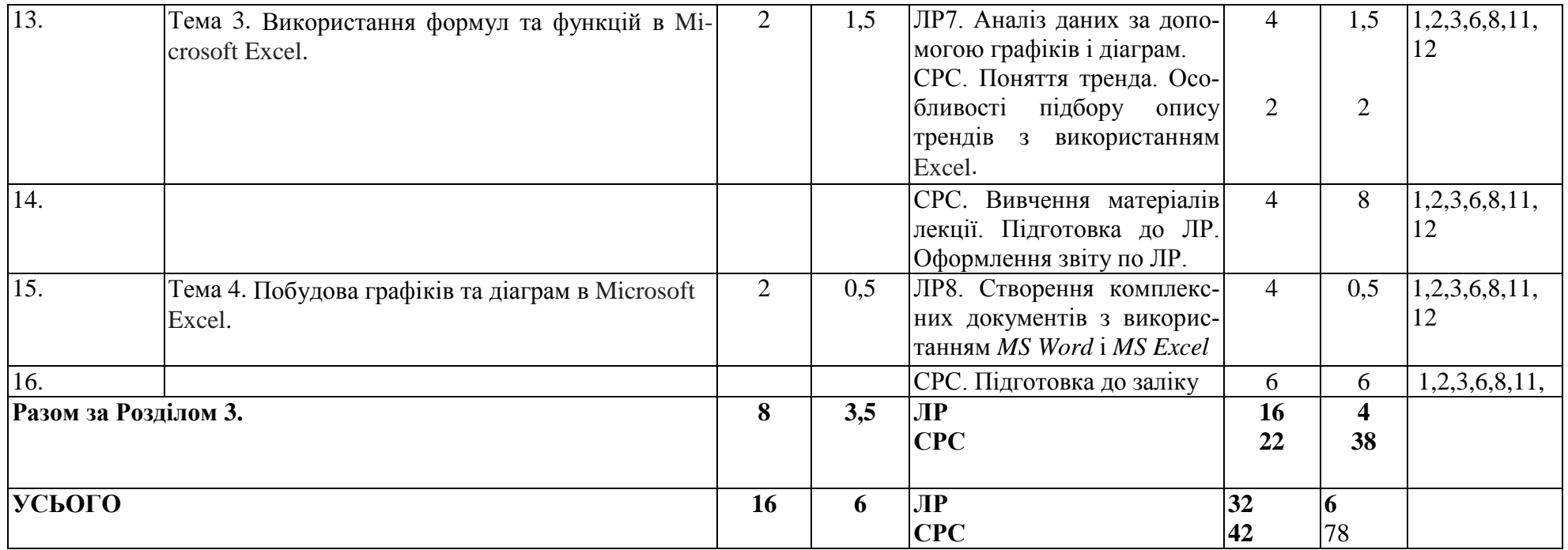

4

### **3. ЗАСОБИ ДІАГНОСТИКИ УСПІШНОСТІ НАВЧАННЯ**

Комплект тестів по оцінюванню знань теоретичного матеріалу лекцій та вмінь, отриманих при виконанні лабораторних робіт. Залік.

(перелік засобів контролю успішності навчання студентів, які застосовуються: тести, екзаменаційні білети, тощо)

#### **4. РЕКОМЕНДОВАНА ЛІТЕРАТУРА ТА ІНФОРМАЦІЙНІ РЕСУРСИ**

1. Рогоза М.Є., Клименко В.I., Крещенко Л.Ф., Корх О.I.Рогоза М.Є. Iнформатика i комп'ютерна технiка: К.: Академiя, 2006 Навч. посiб. (23)

2. Бондаренко М. Ф.Качко О. Г. Операцiйнi системи: навч. посiб. для студ. Вузiв.: Х.: Компанiя СМIТ, 2008 (195)

3. Симонович С.В. Информатика: Базовый курс: Учеб. пособие для студентов вузов.: СПб.: Питер, 2007 (31)

**4.** Методичні вказівки для виконання лабораторних і самостійних робіт по розділам «Операційна система Windows», «Редактор текстів Microsoft Word» з дисциплін «Інформатика», «Комп'ютерна техніка і програмування» для студентів денної форми навчання всіх напрямів підготовки / ХНАДУ; уклад.: М. В. Костікова, І. В. Скрипіна. – Х., 2014. – 69 с.

**5.** Методичні вказівки для виконання лабораторних і самостійних робіт по розділу «Табличний процесор Microsoft Excel» з дисциплін «Інформатика», «Комп'ютерна техніка і програмування» для студентів денної форми навчання всіх напрямів підготовки / ХНАДУ; уклад.: М. В. Костікова, І. В. Скрипіна, А. І. Кудін, В. О. Шевченко. – Х., 2015. – 78 с.

**6.** Методичні вказівки до контрольної роботи № 1 з дисциплін «Інформатика», «Комп'ютерна техніка і програмування», «Комп'ютерна техніка і організація обчислювальних робіт», «Інформаційні системи і технології», «Інформатика і системологія» для студентів усіх напрямів підготовки центру заочного навчання / ХНАДУ; уклад.: М. В. Костікова, І. В. Скрипіна. – Х., 2012. – 92 с.

7. Омельченко Л.Н. Microsoft Windows 7. Самое необходимое / Л.Н. Омельченко, А.Ф.Тихонов. – СПб.: БХВ-Петербург, 2010. – 368с.: ил.+DVD

8. Баловсяк Н.В. Видеосамоучитель Office 2007 (+CD). СПб.: Питер, 2008. – 320 с.: ил. (Серия"Видеосамоучитель").

9. Бройдо В.Л. Вычислительные системы, сети и телекоммуникации: Учеб. пособие для студентов вузов. – СПб.: Питер. – 2006 (4).

10. Евсеев Г.,Симонович С Windows XP: Полный справ. в вопросах и ответах. – М.СПб.: Питер, 2007. –  $(10)$ 

11.Дистанційний курс "Інформатика" для студентів потоку 1Д. [http://dl.khadi.kharkiv.edu/course/view.php?id=10.](http://dl.khadi.kharkiv.edu/course/view.php?id=10) Матеріали для самостійної роботи. (Лекції по курсу, методичні вказівки до підготовки та виконання лабораторних робіт. Питання для підготовки до здачі тестів.)

12. ХНАДУ "Файловий архів": [http://files.khadi.kharkov.ua/mekhatroniki](http://files.khadi.kharkov.ua/mekhatroniki-transportnikh-zasobiv.htmlю)[transportnikh-zasobiv.html.](http://files.khadi.kharkov.ua/mekhatroniki-transportnikh-zasobiv.htmlю) Конспекти лекцій, методичні вказівки.

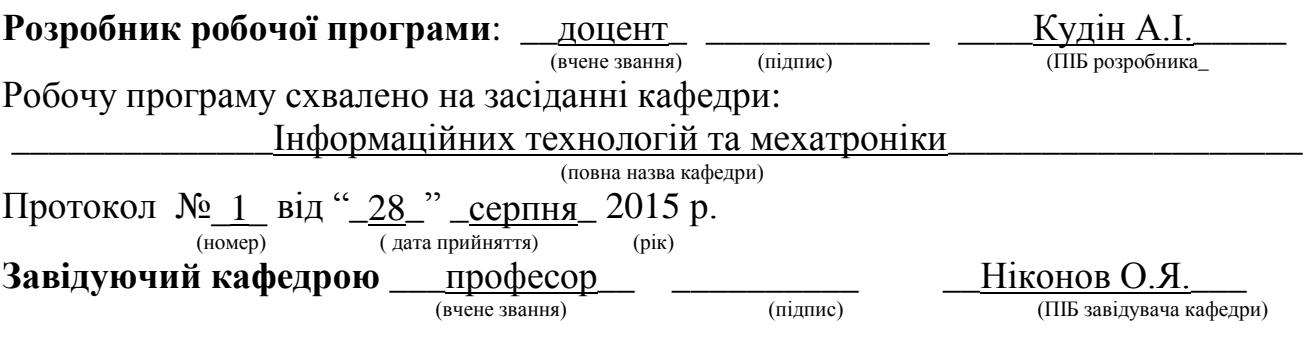

*Примітки:*

*1. Робоча навчальна програма (РНП) є основним методичним документом, що визначає зміст і технологію за певною формою навчання відповідною кафедрою.*

*2. РНП визначає рамки технології навчання шляхом розподілу навчального часу за видами занять, розподілу контрольних заходів та індивідуальних семестрових завдань.*

*3. РНП розробляється лектором на основі відповідної навчальної програми і робочого навчального плану спеціальності певної форми навчання у 2-х екземплярах на кожний рік навчання і затверджується до 10 вересня поточного року навчання: 1 екземпляр – на кафедрі; 2 екземпляр лектору.* 

*Форма в редакції ХНАДУ затверджена наказом ректора за №\_\_\_ від \_\_.06.2015 р.*